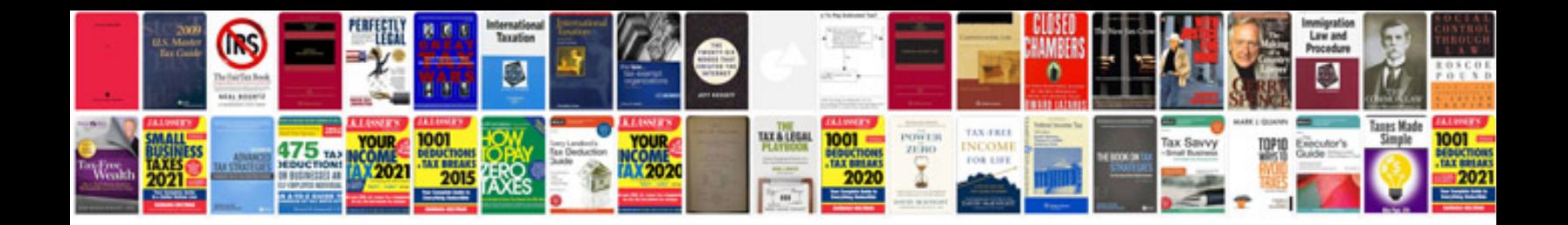

**How to write cover letter for cv**

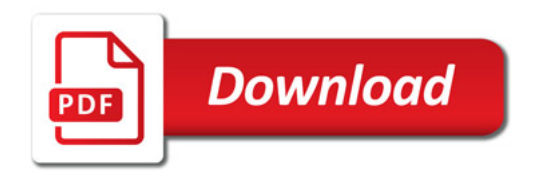

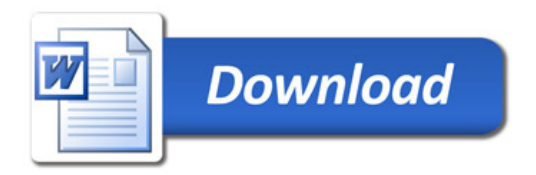